# UNITED STATES SECURITIES AND EXCHANGE COMMISSION

Washington, D.C. 20549

# **SCHEDULE 14A INFORMATION**

Proxy Statement Pursuant to Section 14(a) of the Securities Exchange Act of 1934 (Amendment No. )

| Filed b | y the R                          | egistrant ⊠                                                                                                    |
|---------|----------------------------------|----------------------------------------------------------------------------------------------------|
| Filed b | y a Part                         | ty other than the Registrant                                                                                                    |
| Check   | Prelin<br>Conf<br>Defin<br>Defin | ropriate box: ninary Proxy Statement idential, for Use of the Commission Only (as permitted by Rule 14a-6(e)(2)) nitive Proxy Statement nitive Additional Materials iting Material under §240.14a-12                                                                                                    |
|         |                                  | QUALCOMM INCORPORATED                                                                                                    |
|         |                                  | (Name of Registrant as Specified In Its Charter)                                                                                                    |
|         |                                  | (Name of Person(s) Filing Proxy Statement, if other than the Registrant)                                                                                                    |
| Payme   | No fe                            | ling Fee (Check the appropriate box): se required. omputed on table below per Exchange Act Rules 14a-6(i)(1) and 0-11. Title of each class of securities to which transaction applies:                                                                                                    |
|         | (2)                              | Aggregate number of securities to which transaction applies:                                                                                                    |
|         | (3)                              | Per unit price or other underlying value of transaction computed pursuant to Exchange Act Rule 0-11 (set forth the amount on which the filing fee is calculated and state how it was determined):                                                                                                    |
|         | (4)                              | Proposed maximum aggregate value of transaction:                                                                                                    |
|         | (5)                              | Total fee paid:                                                                                                    |
|         | Chec                             | haid previously with preliminary materials.  k box if any part of the fee is offset as provided by Exchange Act Rule 0-11(a)(2) and identify the filling for which the offsetting fee was paid previously. Identify the ous filing by registration statement number, or the Form or Schedule and the date of its filing.  Amount Previously Paid: |
|         | (2)                              | Form, Schedule or Registration Statement No.:                                                                                                    |
|         | (3)                              | Filing Party:                                                                                                    |
|         | (4)                              | Date Filed:                                                                                                    |
|         |                                  |                                                                                                    |

# \*\*\* Exercise Your Right to Vote \*\*\*

### Important Notice Regarding the Availability of Proxy Materials for the Annual Meeting of Stockholders to Be Held on March 10, 2021.

#### QUALCOMM INCORPORATED

Qualcomm

#### **Meeting Information**

Meeting Type: Annual Meeting
For holders as of: January 11, 2021
Date: March 10, 2021
Time: 9:30 a.m. PT

Location: Via the Internet at www.virtualshareholdermeeting.com/QCOM2021
The company will be hosting the meeting live via the Internet this year. To attend the meeting via the Internet please visit www.virtualshareholdermeeting.com/QCOM2021 and be sure to have the information that is printed in the box marked by the arrowhave the information that is printed in the lost marked by the arrowhave the information that is printed in the following page).

You are receiving this communication because you hold shares in the company named above.

This is not a ballot. You cannot use this notice to vote these shares. This communication presents only an overview of the more complete proxy materials that are available to you on the Internet. You may view the proxy materials online at <a href="https://www.proxyvote.com">www.proxyvote.com</a>, scan the QR Barcode on the reverse side, or easily request a paper copy (see reverse side).

We encourage you to access and review all of the important information contained in the proxy materials before voting. See the reverse side of this notice to obtain proxy materials and voting instructions.

## How to Access the Proxy Materials

Proxy Materials Available to VIEW or RECEIVE:

NOTICE AND PROXY STATEMENT How to View Online:

ANNUAL REPORT

Have the information that is printed in the box marked by the arrow 

| XXXX XXXX XXXX XXXX | (located on the following page) and visit: www.proxyvote.com, or scan the QR Barcode below.

Requests, instructions and other inquiries sent to this e-mail address will NOT be forwarded to your investment advisor. Please make the request as instructed above on or before February 24, 2021 to facilitate timely delivery.

# **How To Vote**

Please Choose One of the Following Voting Methods

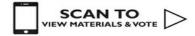

#### Vote By Internet:

Before The Meeting

Go to www.proxyvote.com or from a smartphone, scan the QR Barcode above. Have the information that is printed in the box marked by the arrow → XXXX XXXX XXXX XXXX XXXX (located on the following page) available and follow the instructions.

During The Meeting:

Vote By Phone: You can vote by telephone by requesting a paper copy of the materials, which will include a proxy card that will provide instructions to vote these shares by proxy via telephone.

Vote By Mail: You can vote by mail by requesting a paper copy of the materials, which will include a proxy card.

#### Voting Items

# The Board of Directors recommends you vote FOR proposals 1-3.

 Election of 14 directors to hold office until the next annual meeting of stockholders and until their respective successors have been elected and qualified.

#### Nominoor

- 1a. Sylvia Acevedo
- 1b. Mark Fields
- 1c. Jeffrey W. Henderson
- 1d. Gregory N. Johnson
- 1e. Ann M. Livermore
- 1f. Harish Manwani
- 1g. Mark D. McLaughlin
- 1h. Jamie S. Miller
- 1i. Steve Mollenkopf
- 1j. Clark T. Randt, Jr.
- 1k. Irene B. Rosenfeld
- 11. Kornelis "Neil" Smit
- 1m. Jean-Pascal Tricoire
- 1n. Anthony J. Vinciquerra

- To ratify the selection of PricewaterhouseCoopers LLP as our independent public accountants for our fiscal year ending September 26, 2021.
- To approve, on an advisory basis, our executive compensation.
- To transact such other business as may properly come before stockholders at the Annual Meeting or any adjournment or postponement thereof.

D27998-P46783